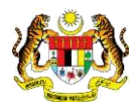

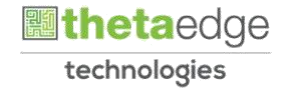

## SISTEM PERAKAUNAN AKRUAN KERAJAAN NEGERI (iSPEKS)

# USER MANUAL

# Proses Bawa Ke Hadapan-Waran Perjalanan Udara (Perolehan)

Untuk

### JABATAN AKAUNTAN NEGARA MALAYSIA

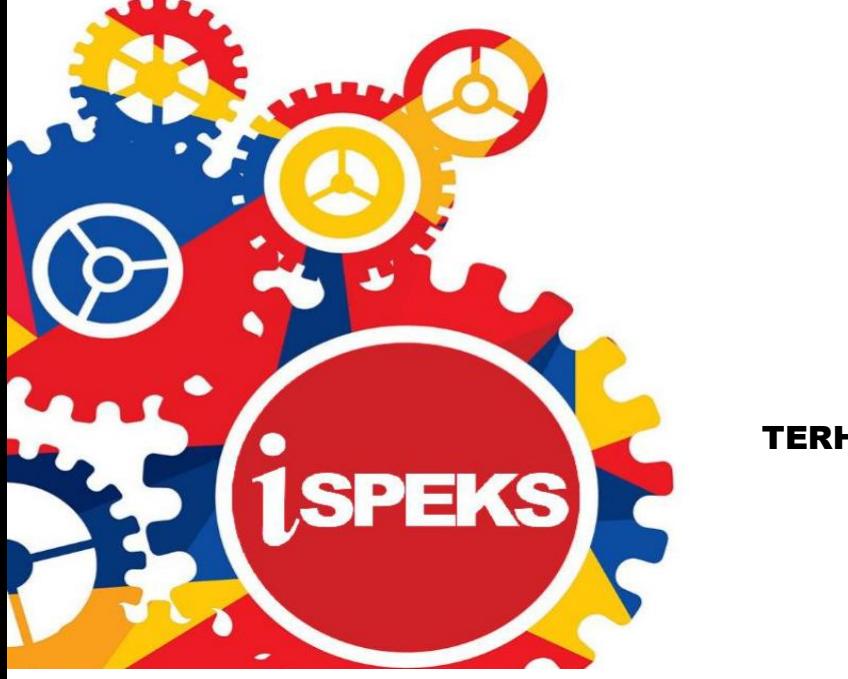

TERHAD

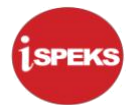

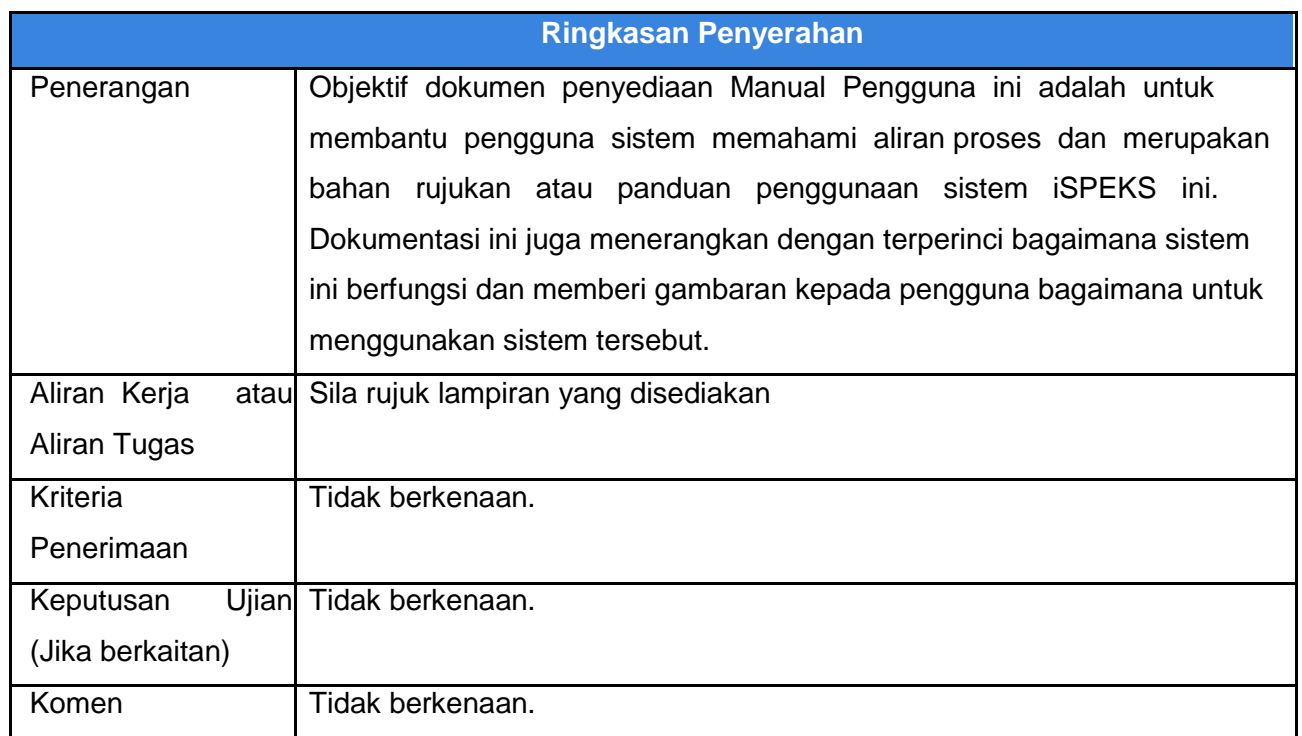

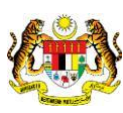

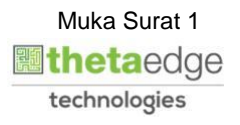

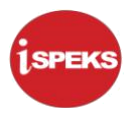

#### **Pentadbiran dan Pengurusan Dokumen**

#### **Semakan Dokumen**

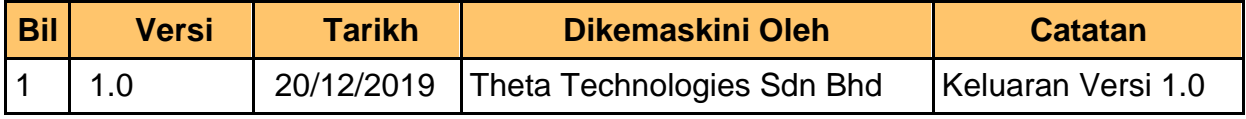

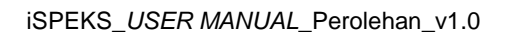

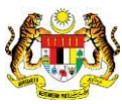

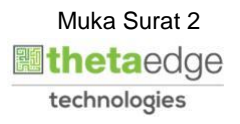

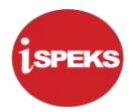

#### **ISI KANDUNGAN**

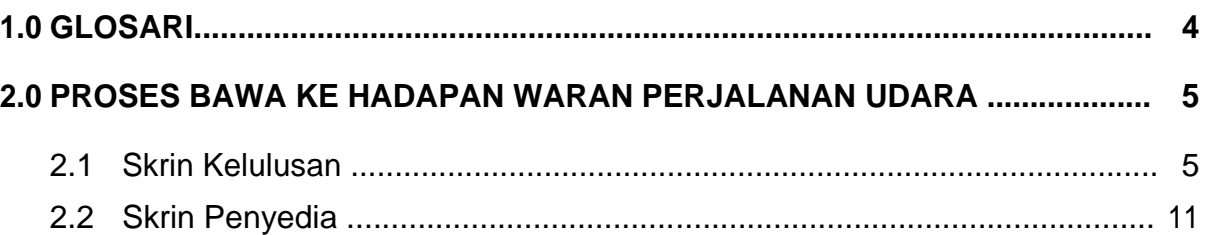

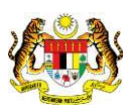

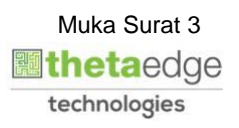

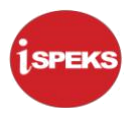

#### <span id="page-4-0"></span>**1.0 GLOSARI**

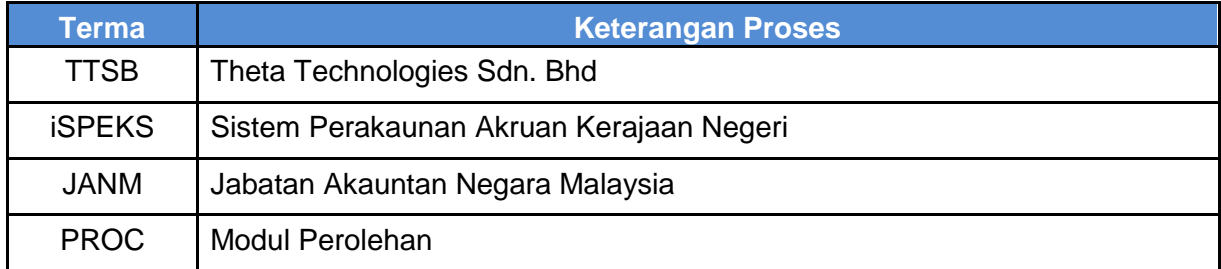

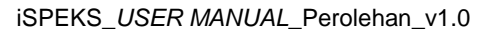

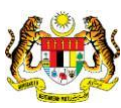

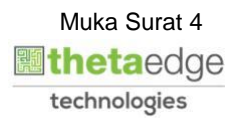

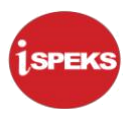

#### <span id="page-5-0"></span>**2.0 PROSES BAWA KE HADAPAN WARAN PERJALANAN UDARA**

Bawa Hadapan adalah proses membawa rekod tahun semasa untuk dibayar pada tahun hadapan menggunakan peruntukan tahun hadapan. Ia dikhaskan untuk rekod-rekod yang belum membuat proses Terimaan Barang dan mendapat kelulusan Waran Perjalanan Udara.

#### **2.1 Skrin Kelulusan**

Pegawai Pelulus PTJ akan membuat kelulusan rekod bagi Proses Bawa Ke Hadapan yang telah di Sah.

#### **1.** Skrin **iSPEKS Login** dipaparkan.

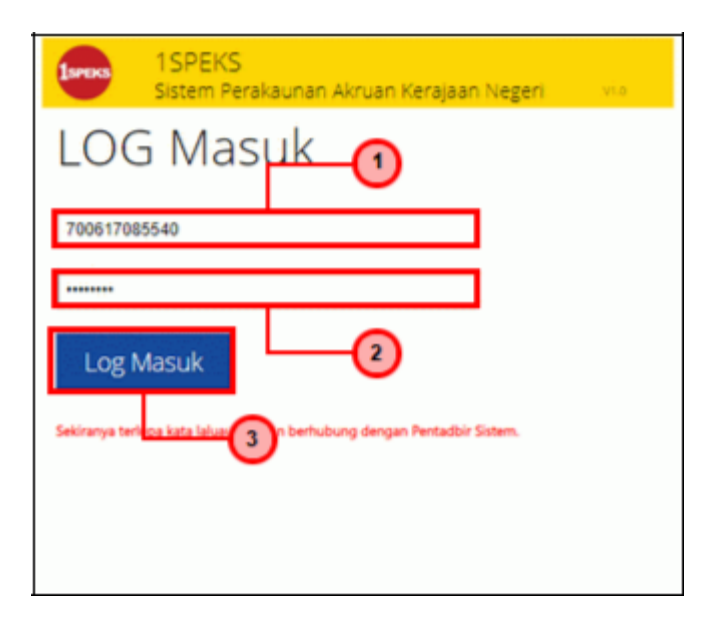

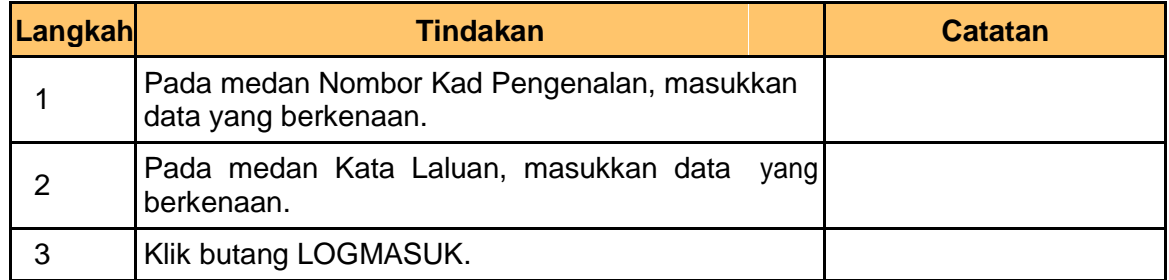

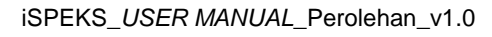

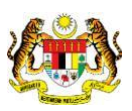

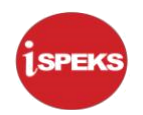

**2.** Skrin **Menu Sisi iSPEKS** dipaparkan.

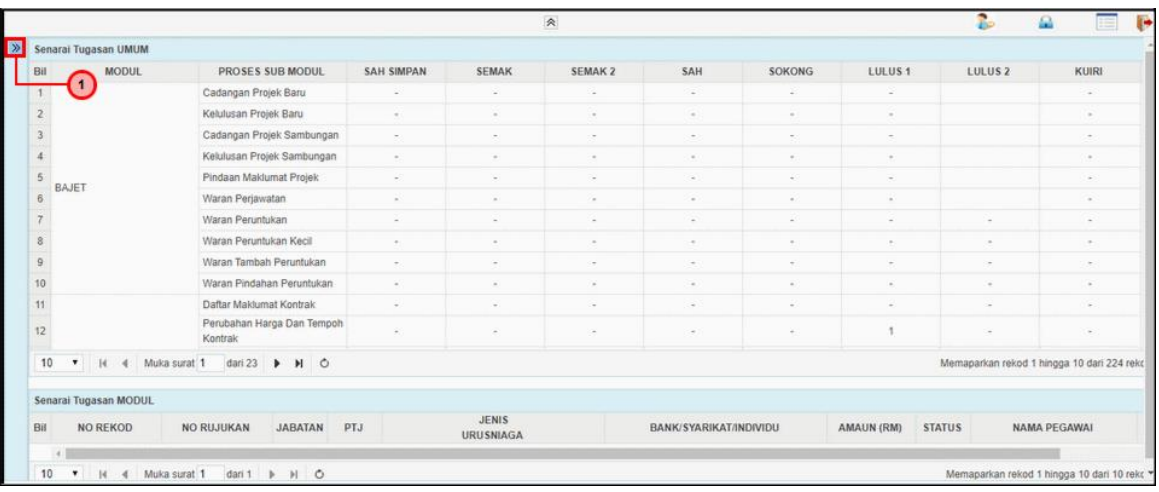

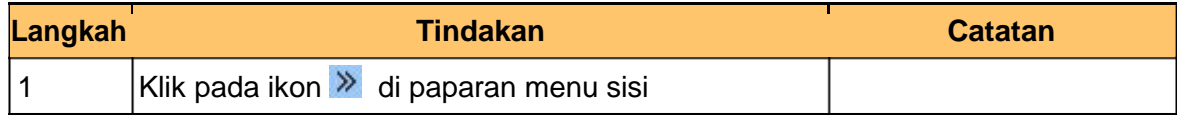

**3.** Skrin **Menu Sisi iSPEKS** dipaparkan.

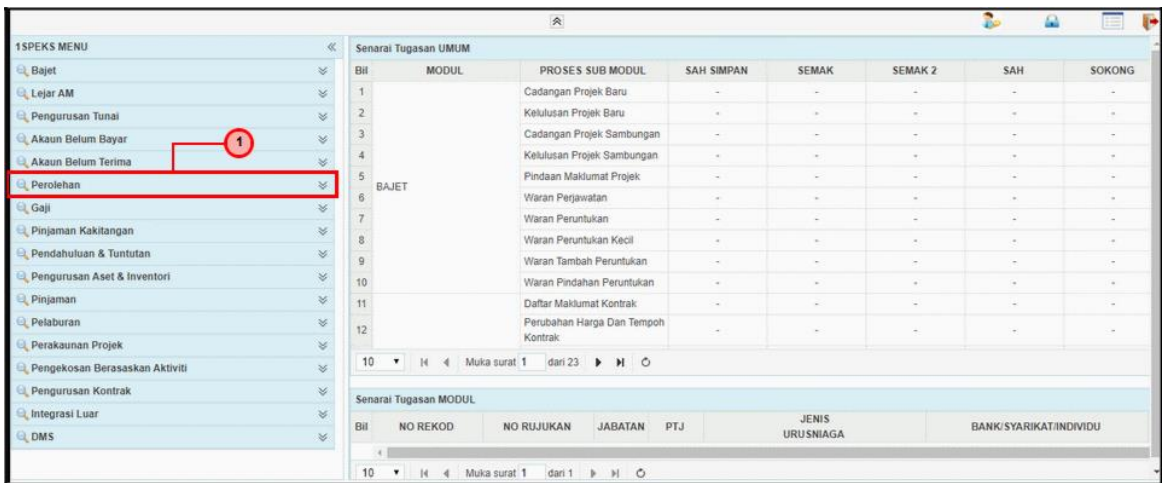

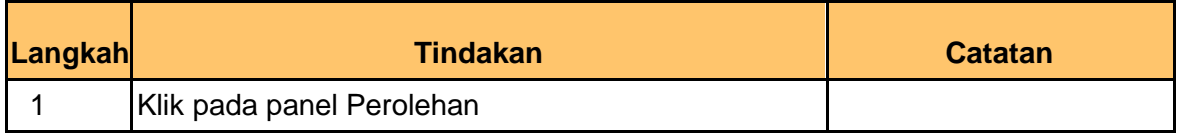

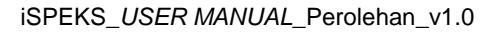

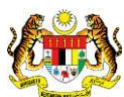

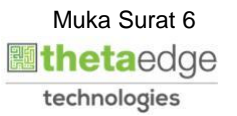

**4.** Skrin **Menu Sisi iSPEKS** dipaparkan.

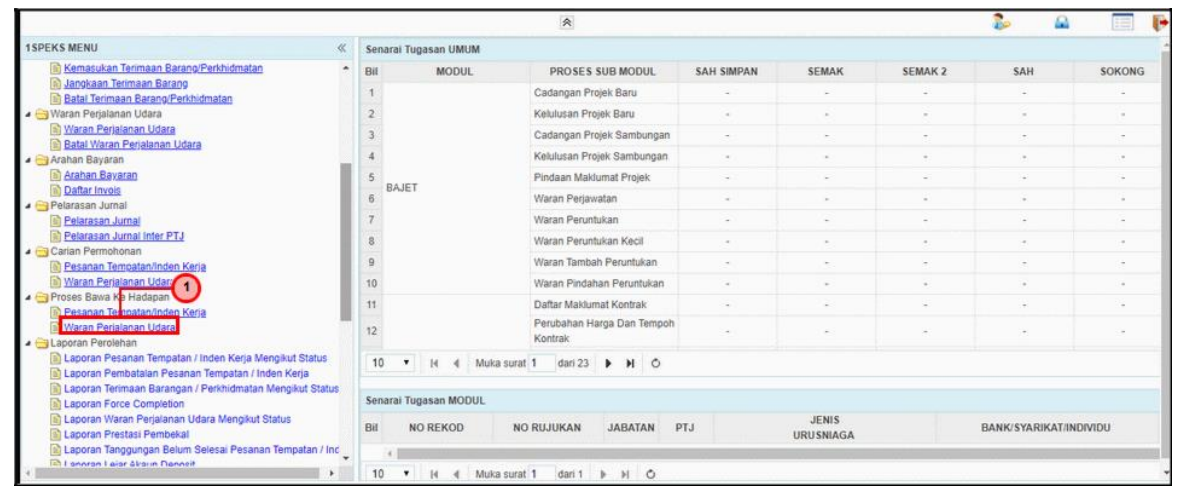

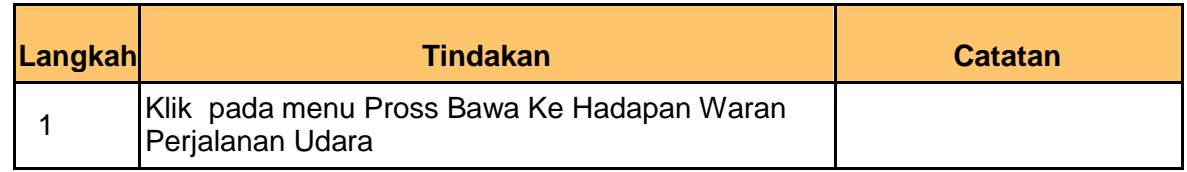

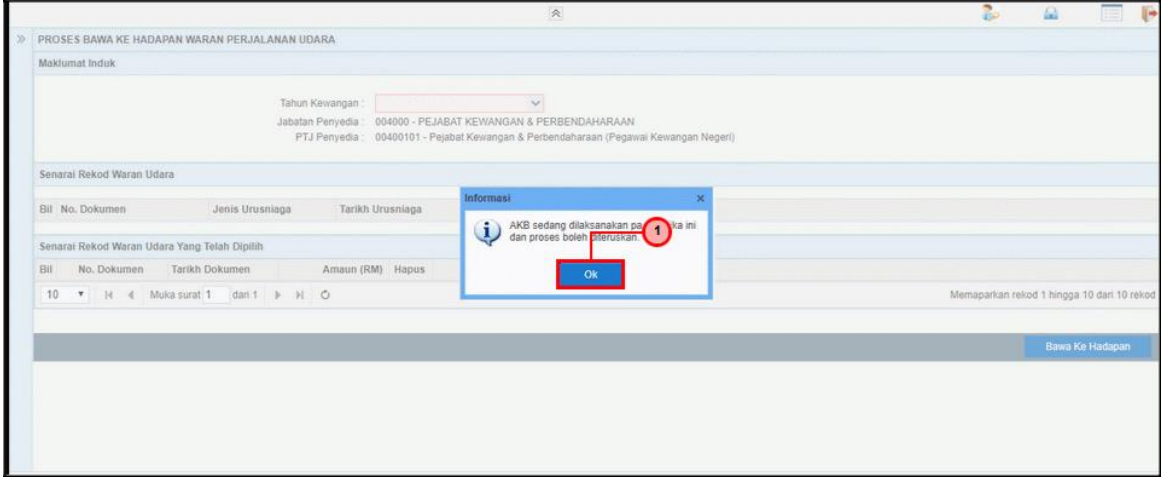

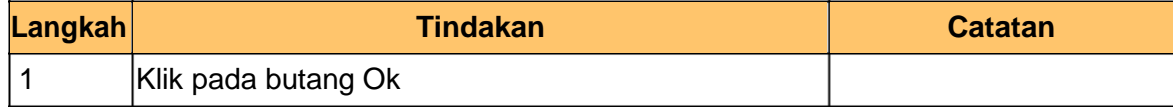

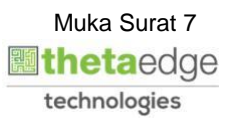

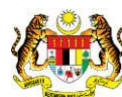

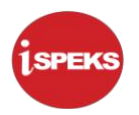

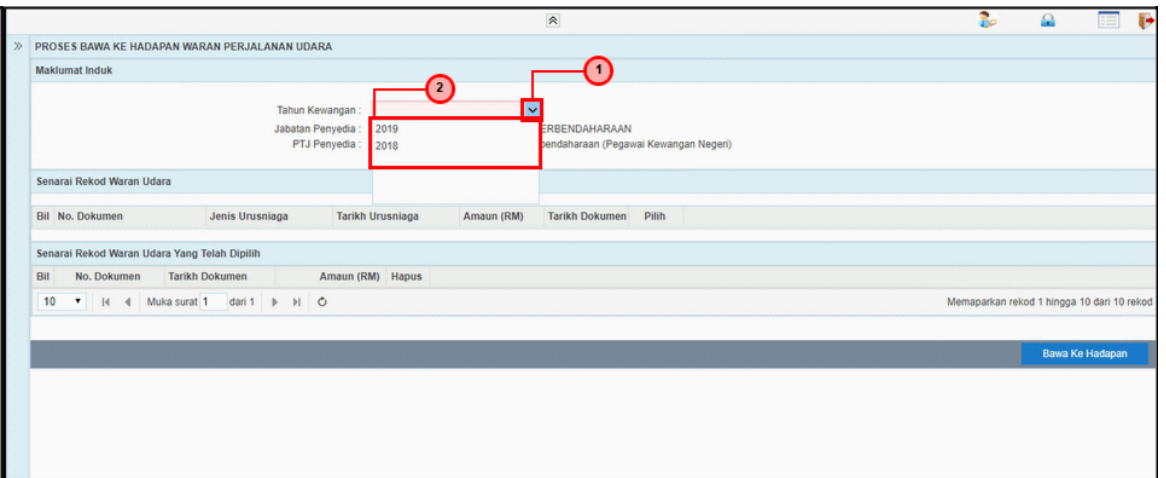

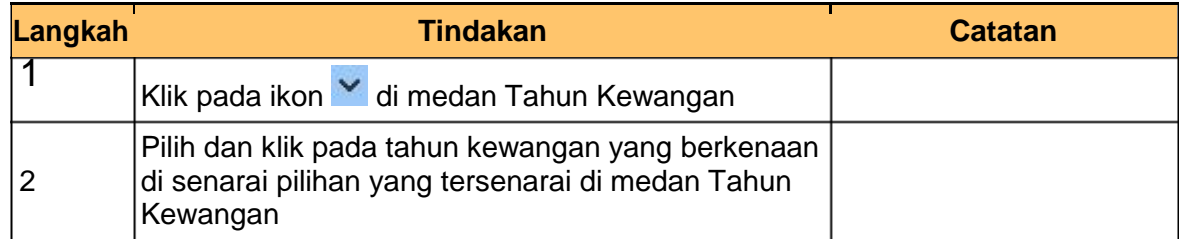

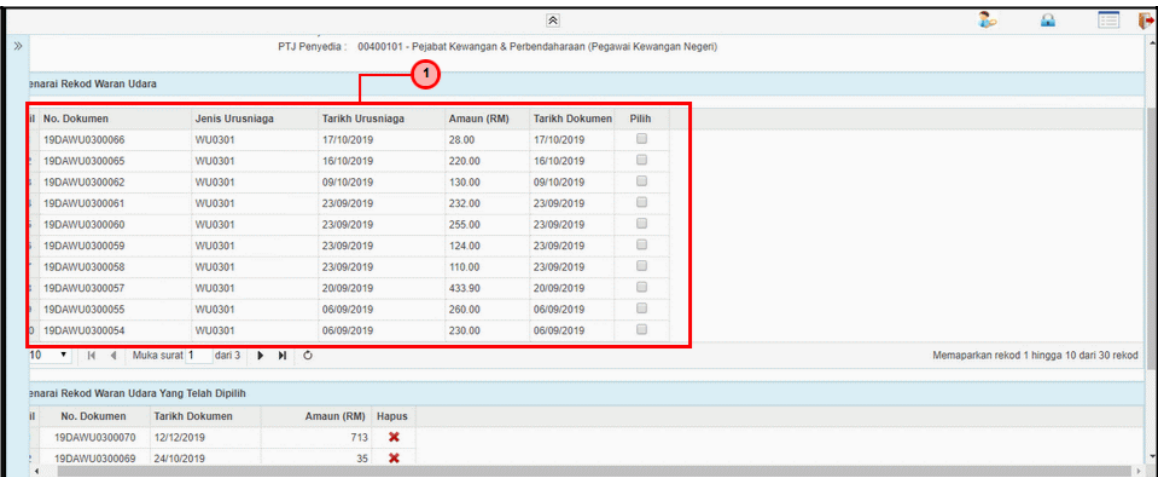

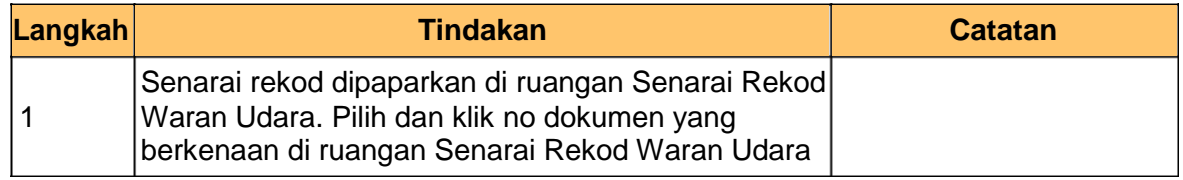

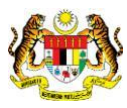

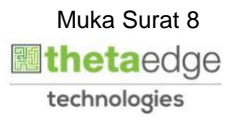

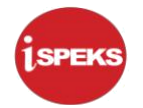

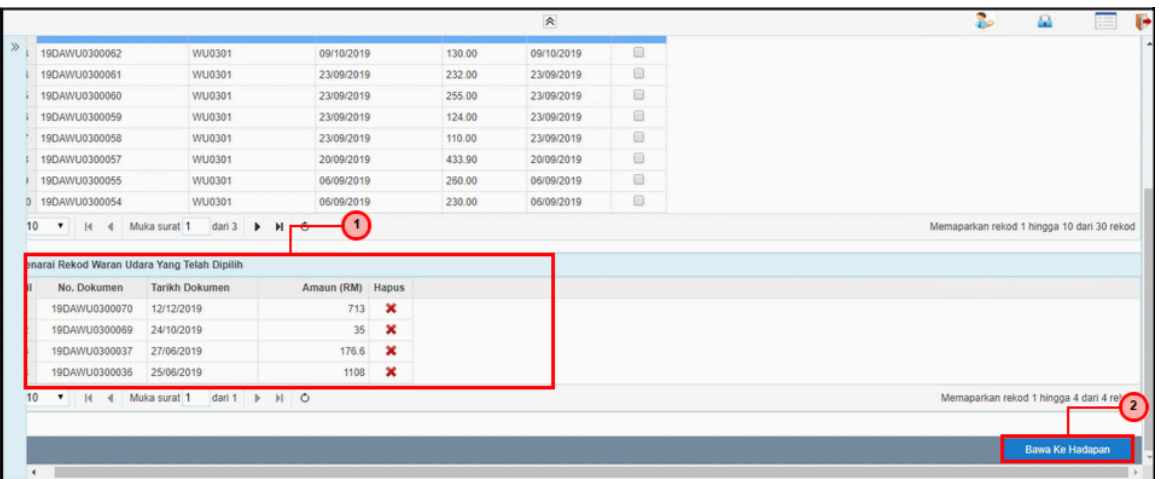

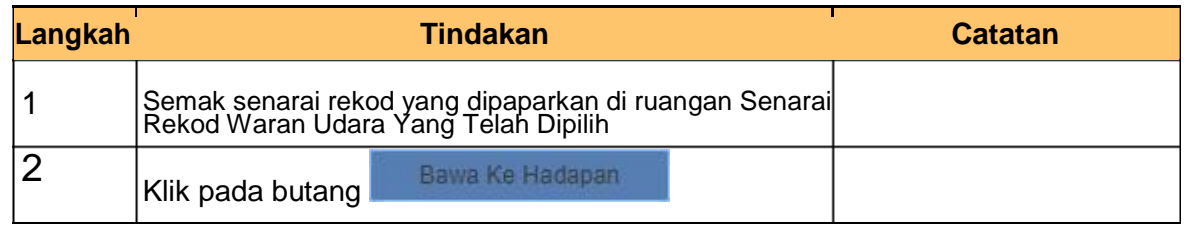

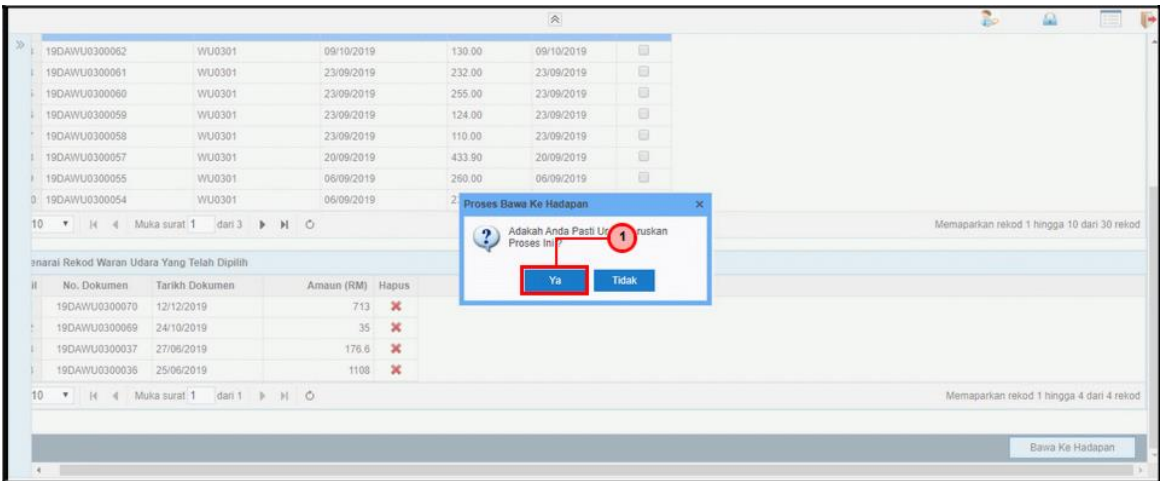

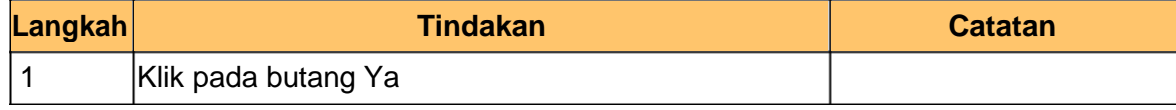

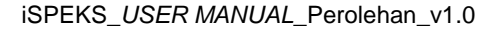

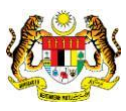

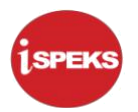

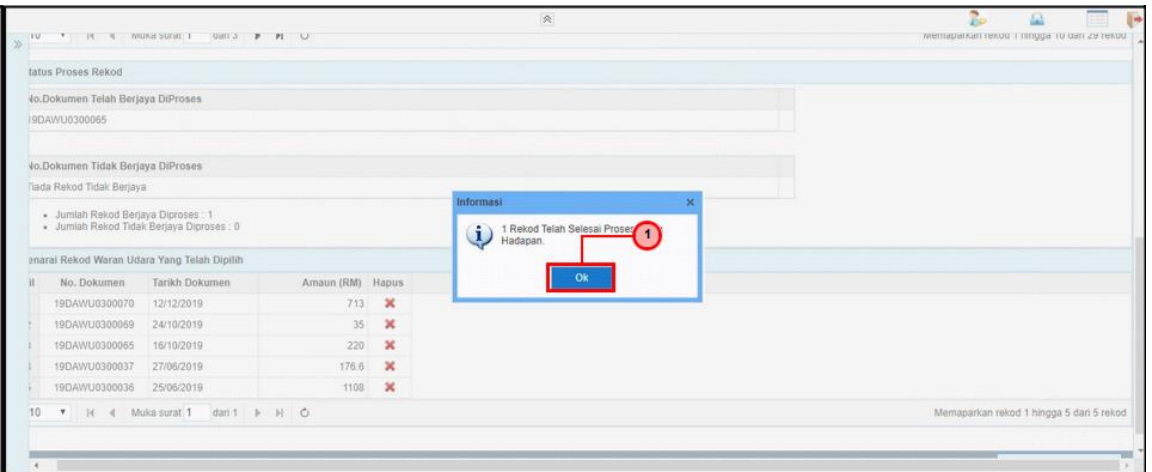

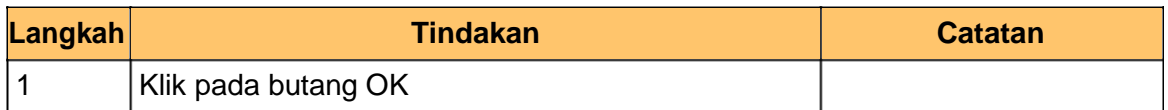

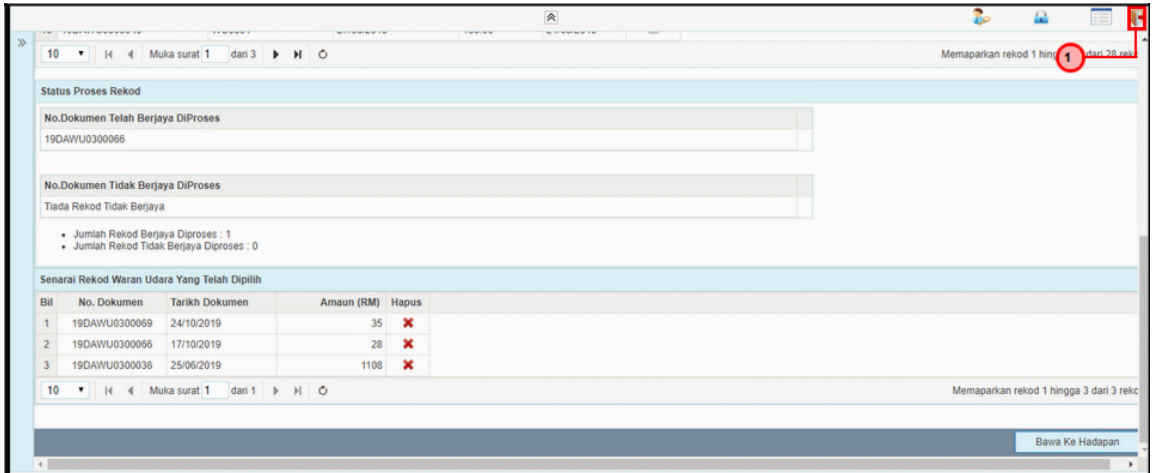

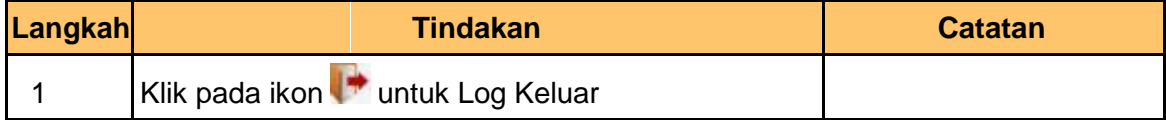

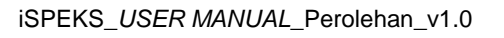

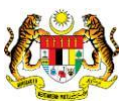

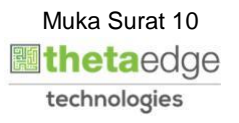

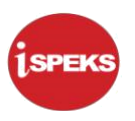

#### **2.2 Skrin Penyedia**

<span id="page-11-0"></span>Skrin ini membenarkan Pegawai PTJ untuk melakukan Proses Bawa Ke Hadapan Waran Perjalanan Udara.

#### **1.** Skrin **iSPEKS Login** dipaparkan.

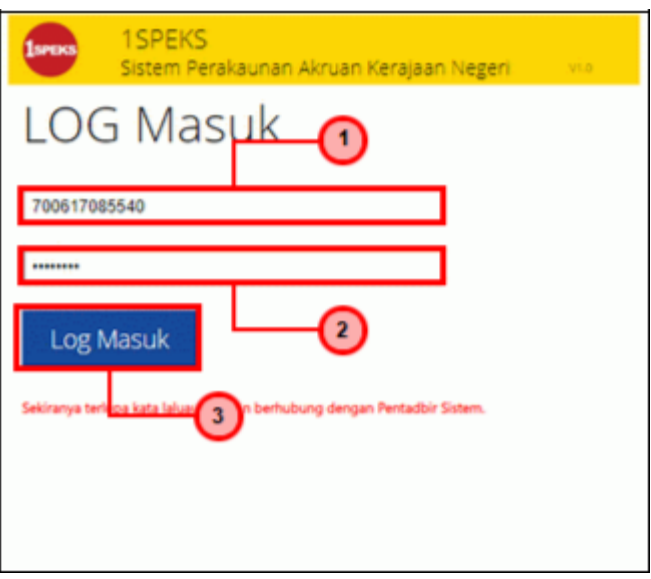

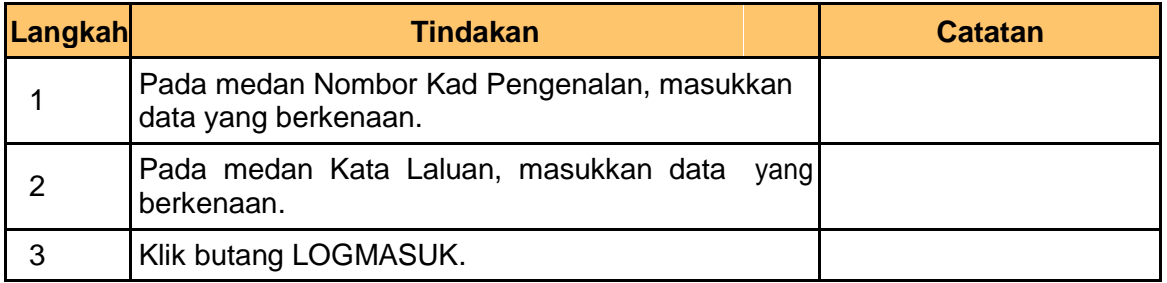

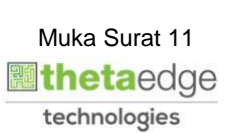

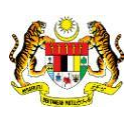

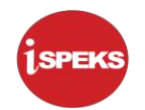

#### **2.** Skrin **Menu Sisi iSPEKS** dipaparkan.

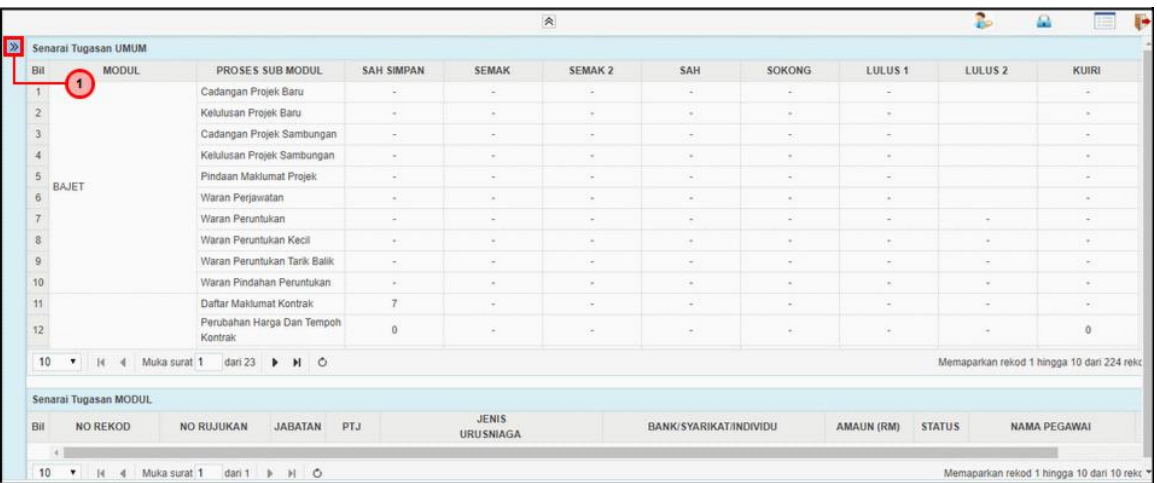

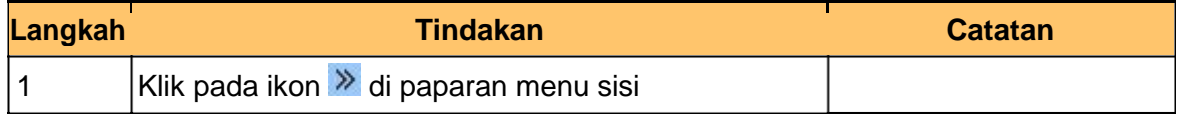

#### **3.** Skrin **Menu Sisi iSPEKS** dipaparkan.

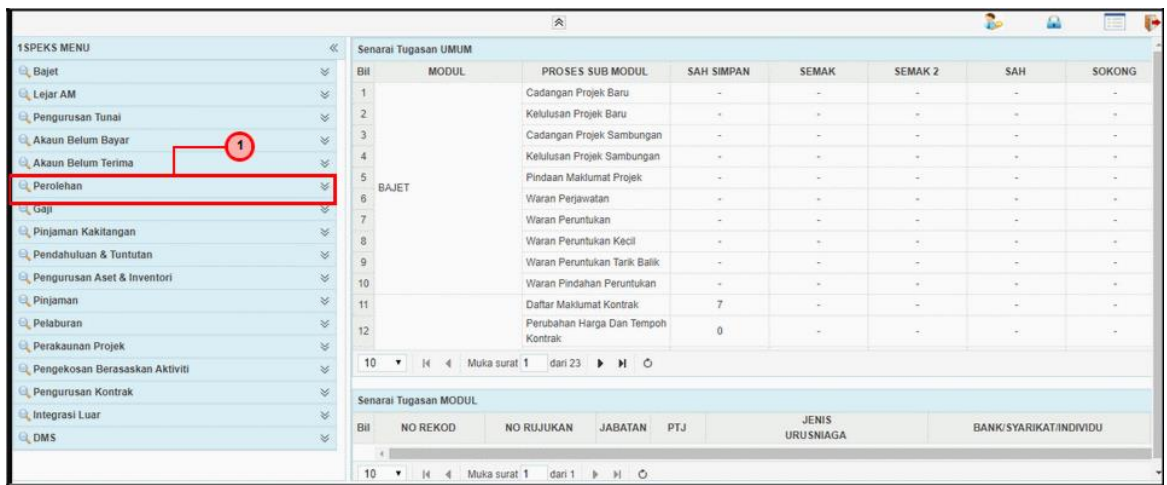

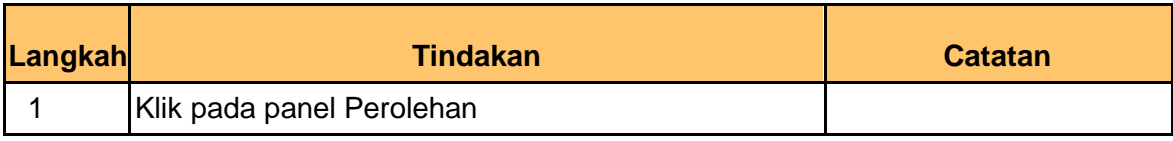

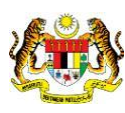

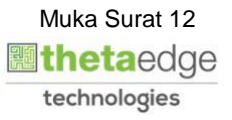

**4.** Skrin **Menu SIsi ISPEKS** dipaparkan.

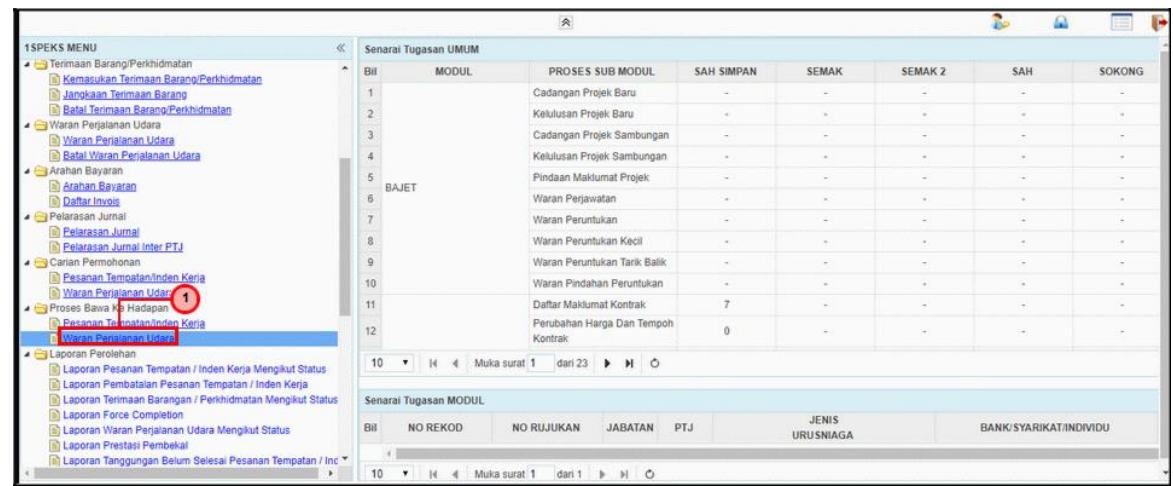

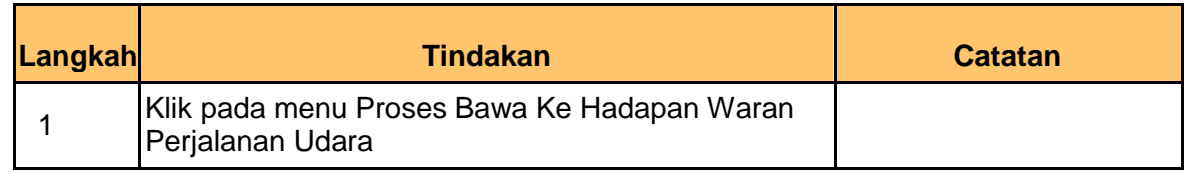

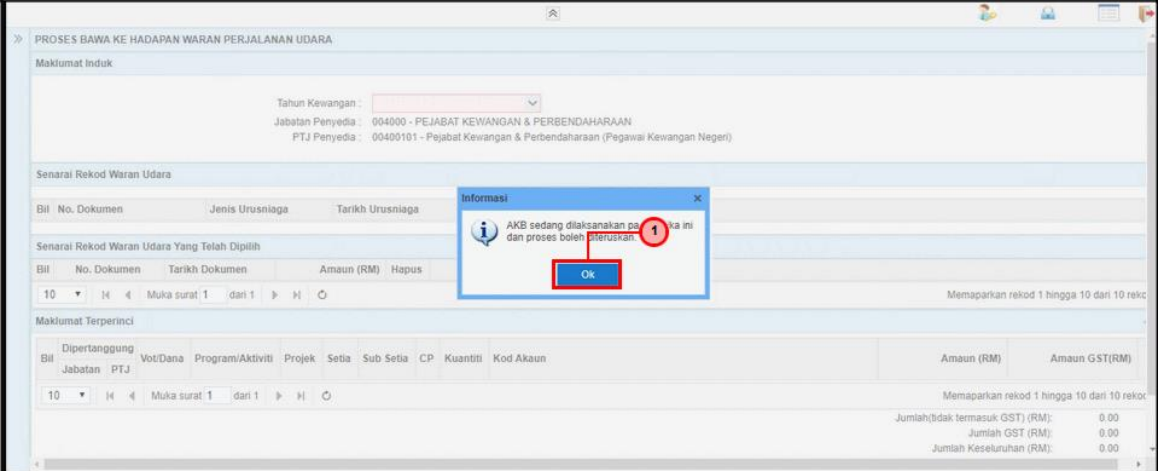

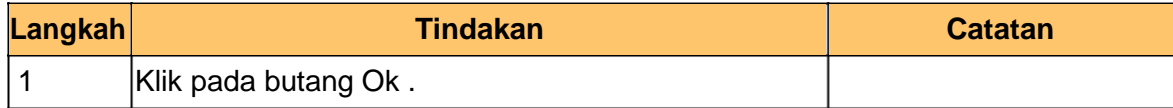

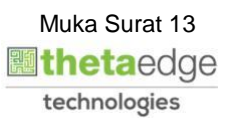

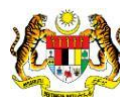

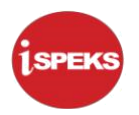

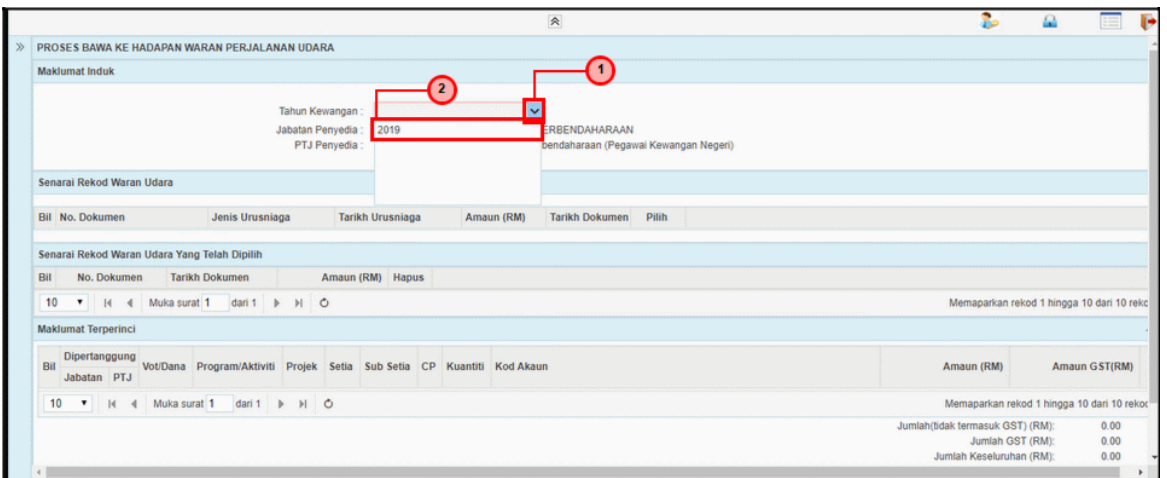

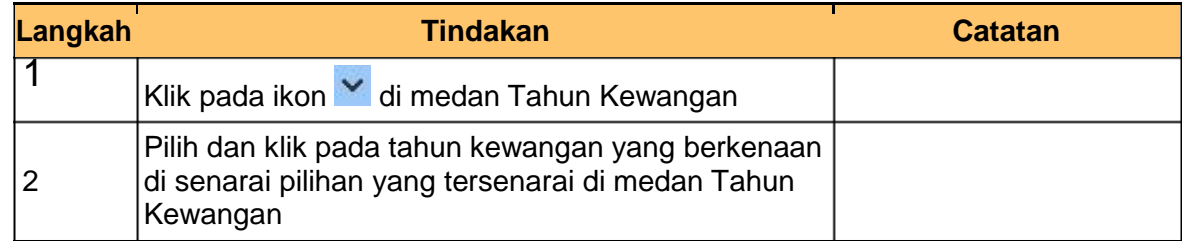

**7.** Skrin **Penyedia – Proses Bawa ke Hadapan Waran Perjalanan Udara** dipaparkan.

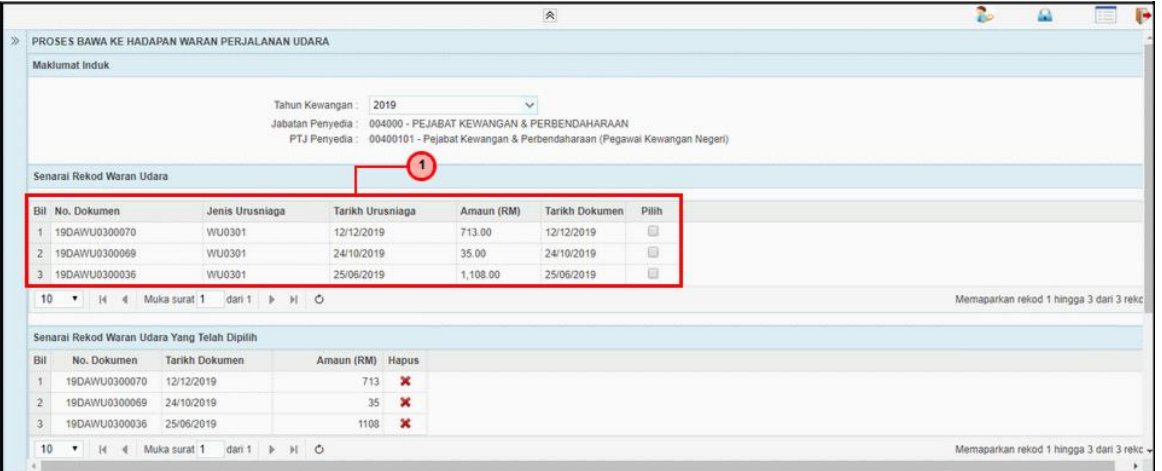

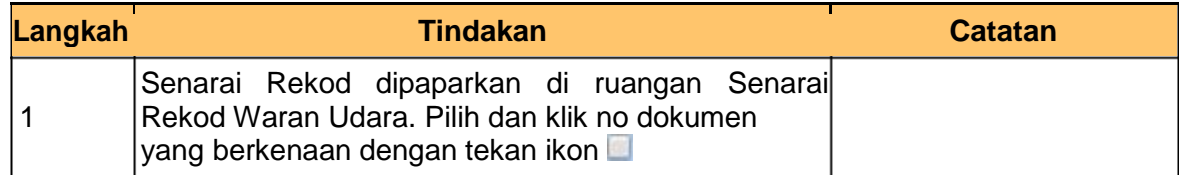

iSPEKS\_*USER MANUAL*\_Perolehan\_v1.0

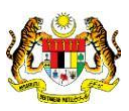

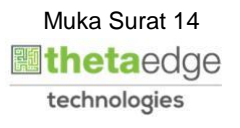

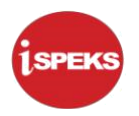

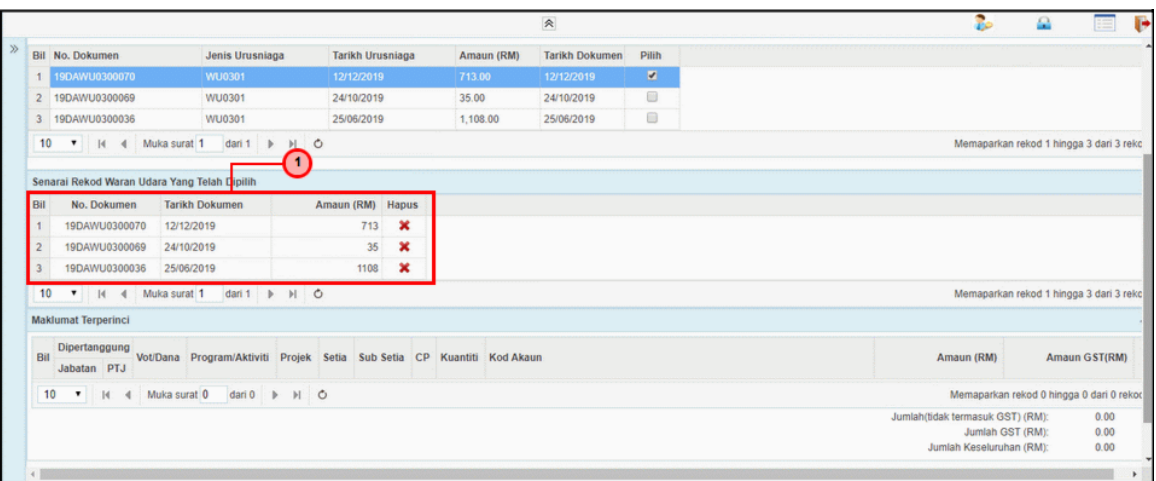

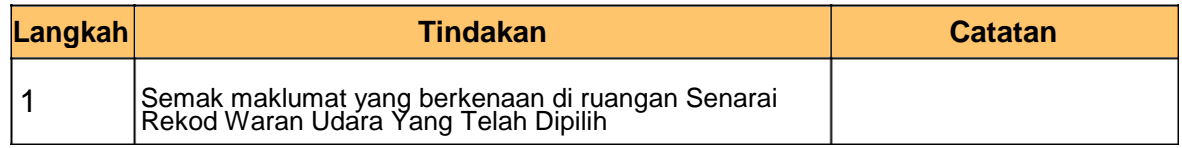

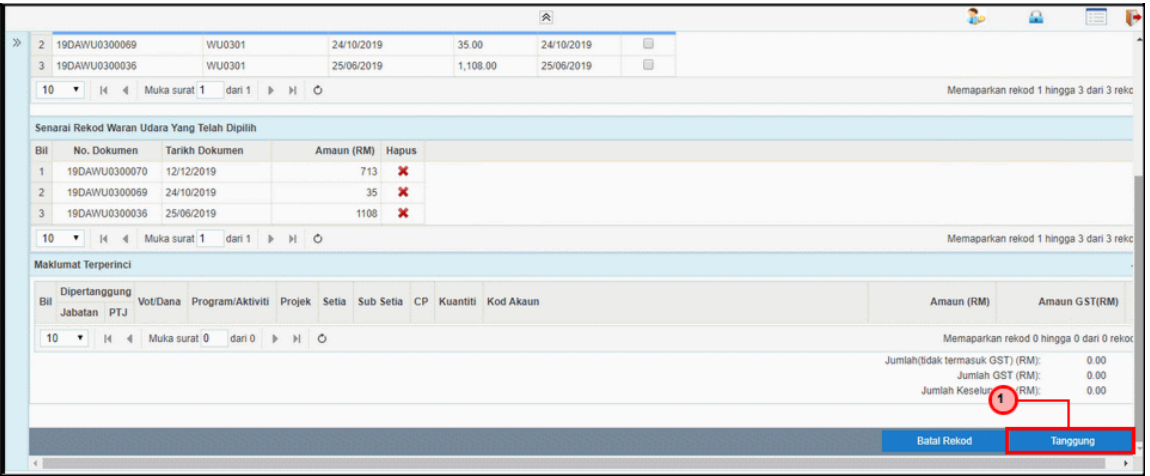

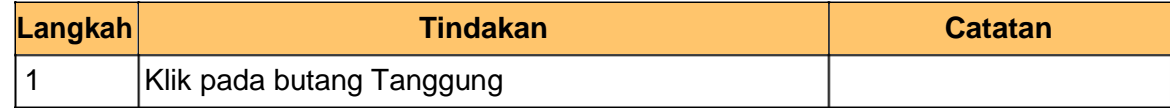

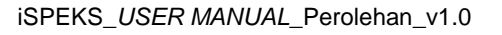

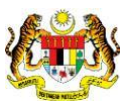

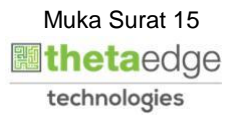

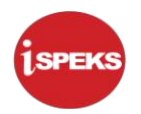

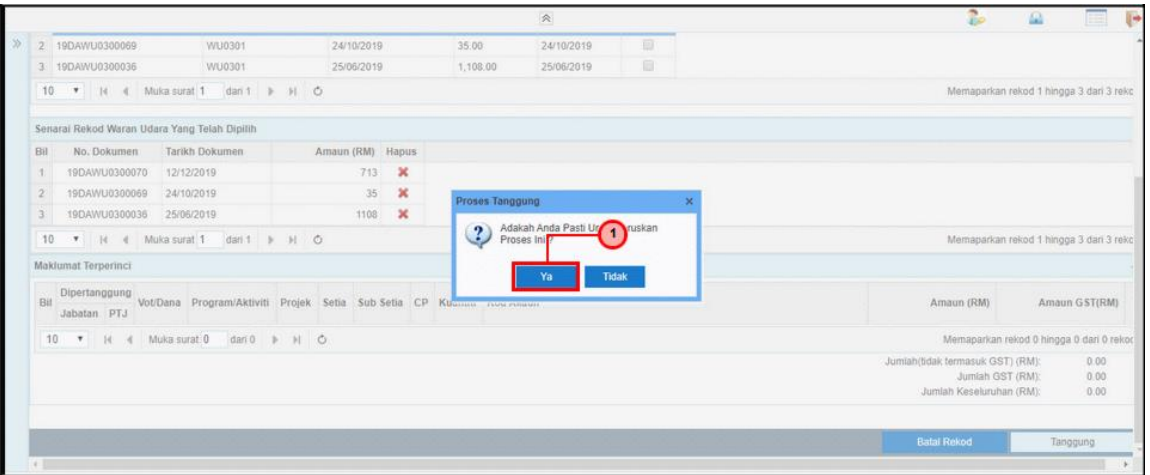

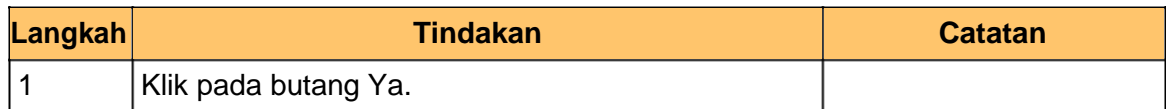

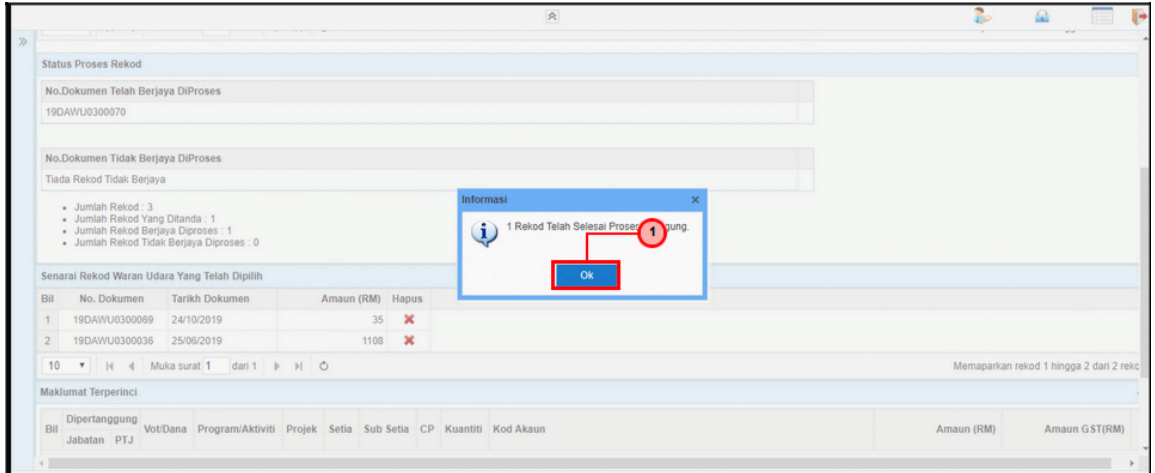

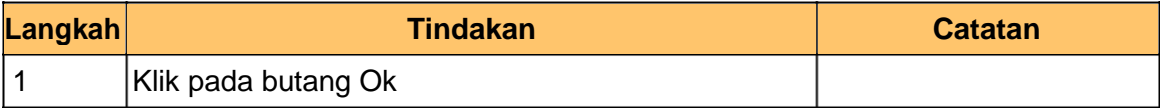

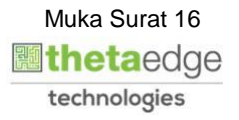

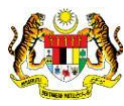

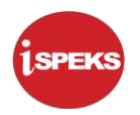

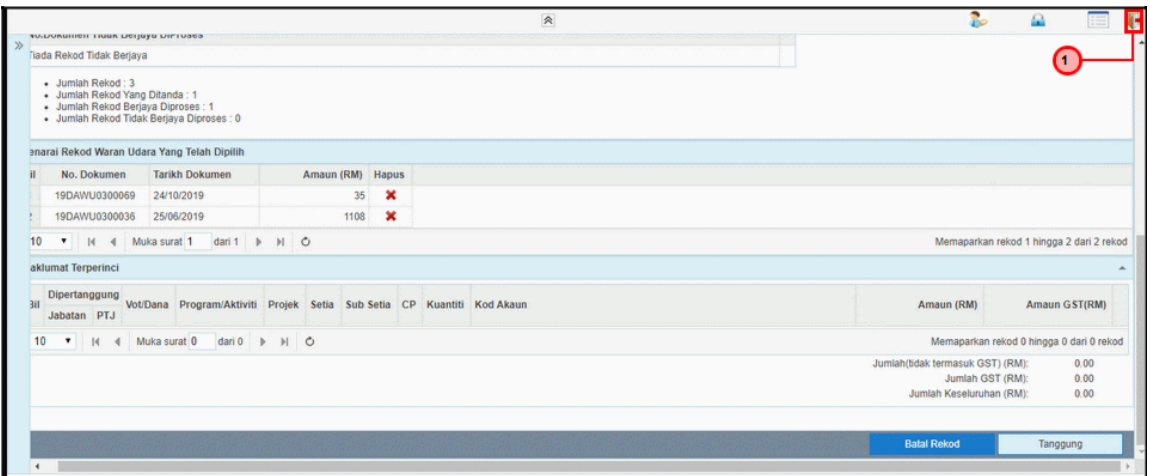

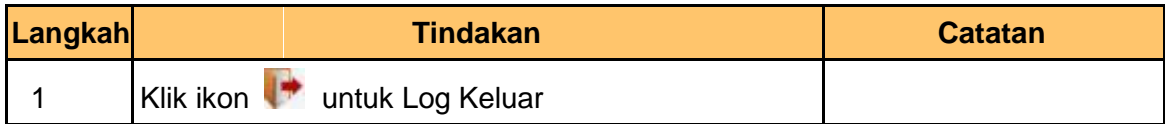

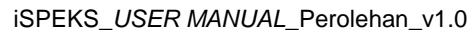

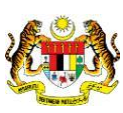

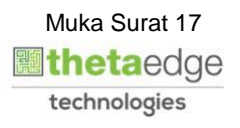